## Отчет

## о проделанной работе по антикоррупционной деятельности в МАОУ СОШ №3 им. Ю.А. Гагарина

Мероприятия в рамках антикоррупционной деятельности в МАОУ СОШ №3 проводились  $\, {\bf B}$ соответствии  $\mathbf c$ планом работы. Согласно плана ПО противодействию коррупции были проведены следующие мероприятия:

1. На сайте школы размешены документы школы по антикоррупционной деятельности.

 $\overline{2}$ . Ведется контроль за осуществлением приема в первый класс. На сайте школы размещается график приема заявлений будущих первоклассников.

 $3.$ В рамках уроков предмета «Обществознание» (учителя Разуваев Е.Б., Боярская И.Н., Никитина М.А.) рассмотрены темы, связанные с проблемами коррупции;

 $4.$ Вопрос антикоррупционной направленности рассмотрен на заседании педагогического совета (Протокол № 10 от 29.08.2022)

5. В фойе школы оформлен стенд со следующей информацией:

- копия лицензии учреждения;

- свидетельство о государственной аккредитации;

-план антикоррупционной деятельности;

6. В течение года не было зафиксировано ни одного обращения граждан на предмет наличия в них информации о фактах коррупции в сфере деятельности ШКОЛЫ.

7. Проведены; аттестация педагогов школы на соответствие занимаемой должности; мониторинговые исследования в сфере образования; статистические наблюдения; самоанализ деятельности ШКОЛЫ; создание системы информирования о качестве образования в школе; соблюдение единой системы критериев оценки качества образования (результаты, процессы условия).

8. Организован систематический контроль за получением, учетом, хранением, заполнением и порядком выдачи документов Государственного образца об основном общем образовании и о среднем общем образовании. Работает программа ФИС ФРДО.

9. Ведется постоянное информирование граждан (учащихся и их родителей) об их правах на получение образования, организован систематический контроль за выполнением законодательства о противодействии коррупции в школе при организации работы по вопросам охраны труда; обеспечены соблюдения правил приема, перевода и отчисления обучающихся из МАОУ СОШ №3.

10. Ведется работа по усилению персональной ответственности работников школы за неправомерные принятия решения в рамках своих полномочий.

11. В библиотеке проведена выставка книг «Нет коррупции»; с учащимися 9-11 классов проведена беседа «Мои права», проведены классные часы с учащимися 8-9 классов на темы: «Мои права», «Я гражданин»,

12. В план работы школы внесено проведение общешкольного родительского собрания И рассмотрение вопроса формировании  $\mathbf{O}$ антикоррупционного мировоззрения учащихся.

Работа по антикоррупционному плану в школе продолжается.

10.01.2023

Директор школы: *Дарант* Г.Г. Пономарева

Исполнитель: Никитина М.А.

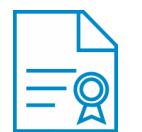

## Документ подписан квалифицированной электронной подписью

**Владелец:** Пономарева Галина Геннадьевна **Должность:** Директор **Организация:** МУНИЦИПАЛЬНОЕ АВТОНОМНОЕ ОБЩЕОБРАЗОВАТЕЛЬНОЕ УЧРЕЖДЕНИЕ СРЕДНЯЯ ОБЩЕОБРАЗОВАТЕЛЬНАЯ ШКОЛА № 3 ИМЕНИ Ю.А. ГАГАРИНА **ИНН:** 6656004095 **Серийный номер:** 43238B0EF8C7F9F9EB4D4604194739D718434F0B **Срок действия сертификата:** c 17.12.2021 по 17.03.2023 **Дата подписания:** 02.02.2023 15:55:46 UTC+05:00